### Estructuras de DatosClase 9 – Tablas de Hash

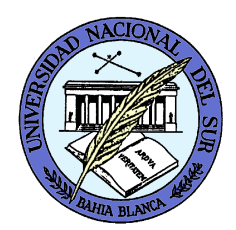

Dr. Sergio A. Gómezhttp://cs.uns.edu.ar/~sag

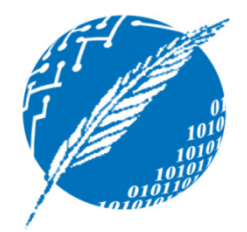

Departamento de Ciencias e Ingeniería de la ComputaciónUniversidad Nacional del SurBahía Blanca, Argentina

### Tablas de Hash: Motivaciones

Se desea tener una implementación versátil de conjuntos, diccionarios y mapeos donde las operaciones de inserción, recuperación y eliminación tengan un tiempo esperado constante.

Dos implementaciones posibles:

- 1. Tabla de hash abierto (separate chaining en GT)
- 2. Tabla de hash cerrado (open addressing en GT)

### Hash Abierto: Definiciones

- Arreglo de buckets: Un arreglo de cubetas para implementar una tabla de hash es un arreglo A de N componentes, donde cada celda de A es una colección de pares clave-valor.
- Función de hash h: Dada una clave k y un valor v, h(k) es un entero en el intervalo [0,N-1] tal que la entrada (k,v) se inserta en la cubeta A[h(k)].
- Colisión: Dadas dos claves k<sub>1</sub>  $_1$  y k 2<sub>2</sub> tales que k<sub>1</sub>≠k<sub>2</sub>, se produce una colisión cuando h(k $_1$ ) = h(k $_2$ ).
- •Nota: Las entradas de una cubeta tienen claves colisionadas.
- •"Buena" función de hash: Una función de hash h es "buena" si h distribuye las claves *uniformemente* en el intervalo [0,N-1].
- Intuititivamente, todas las cubetas tienen aproximadamente el mismo tamaño.

Supongamos que el tamaño del arreglo de bucket N=10 y que la función de hash es h(k) = k MOD N (Nota: N debiera ser primo, e.g. 11, o 13, o 17, etc.; usamos 10 para hacer fácilmente los cálculos en el ejemplo).Veamos qué sucede con la siguiente secuencia de operaciones sobre un mapeo de enteros en caracteres.

 $M \leftarrow$  new MapeoConHash();

Nota: N en realidad debe ser primo, usaremos N=10 para facilitar los cálculos en el ejemplo.

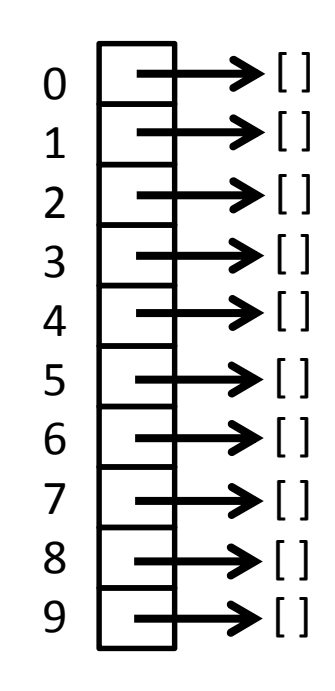

*Hay 10 buckets(cubetas) numeradas de 0 a 9. Cada uno almacenará una colección de entradas. Cada bucket se inicializa con una lista vacía (o podría ser null para ahorrar memoria)*

Supongamos que el tamaño del arreglo de bucket N=10 y que la función de hash es  $h(k) = k$  MOD N.

Veamos qué sucede con la siguiente secuencia de operaciones sobre un mapeo de enteros en caracteres.

M ← new MapeoConHash();<br>M put( 5 'A' ) M.put( 5, 'A' )

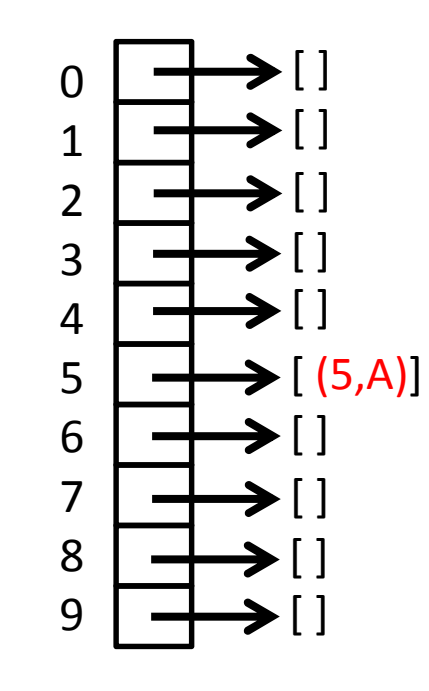

*Como h(5) = 5 mod <sup>10</sup> = 5, la entrada (5,A) se inserta al final de la lista A[5].*

Supongamos que el tamaño del arreglo de bucket N=10 y que la función de hash es  $h(k) = k$  MOD N.

Veamos qué sucede con la siguiente secuencia de operaciones sobre un mapeo de enteros en caracteres.

M ← new MapeoConHash();<br>M put( 5 'A' ) M.put( 5, 'A' )M.put( 6, 'B' )

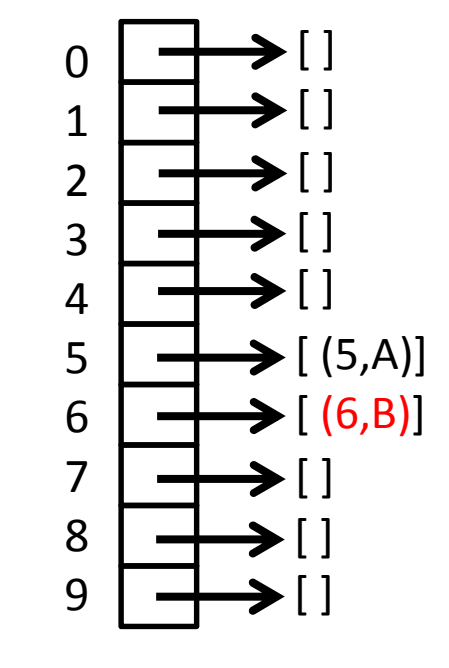

*Como h(6) = 6 mod <sup>10</sup> = 6, la entrada (6,B) se inserta al final de la lista A[6].*

Supongamos que el tamaño del arreglo de bucket N=10 y que la función de hash es  $h(k) = k$  MOD N.

Veamos qué sucede con la siguiente secuencia de operaciones sobre un mapeo de enteros en caracteres.

```
M ← new MapeoConHash();<br>M put( 5 'A' )
M.put( 5, 'A' )M.put( 6, 'B' )M.put( 3, 'C' )
```
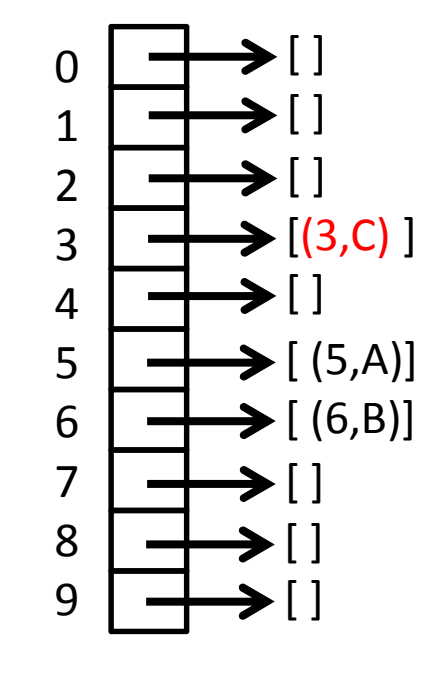

*Como h(3) = 3 mod <sup>10</sup> = 3, la entrada (3,C) se inserta al final de la lista A[3].*

Supongamos que el tamaño del arreglo de bucket N=10 y que la función de hash es  $h(k) = k$  MOD N.

Veamos qué sucede con la siguiente secuencia de operaciones sobre un mapeo de enteros en caracteres.

```
M ← new MapeoConHash();<br>M put( 5 'A' )
M.put( 5, 'A' )M.put( 6, 'B' )M.put( 3, 'C' )M.put( 15, 'D' )
```
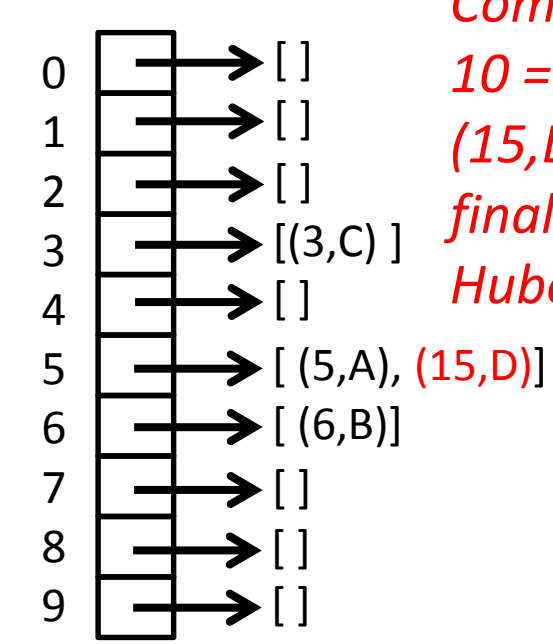

*Como h(15) = 15 mod10 = 5, la entrada (15,D) se inserta al final de la lista A[5].Hubo colisión.*

Supongamos que el tamaño del arreglo de bucket N=10 y que la función de hash es  $h(k) = k$  MOD N.

Veamos qué sucede con la siguiente secuencia de operaciones sobre un mapeo de enteros en caracteres.

9

 $\blacktriangleright$   $\lceil$   $\rceil$ 

[ ]

```
M ← new MapeoConHash();<br>M put( 5 'A' )
M.put( 5, 'A' )M.put( 6, 'B' )M.put( 3, 'C' )M.put( 15, 'D' )M.put( 25, 'E' )0
1
2
3
4
5
6
7
8\blacktriangleright \vdash\blacktriangleright \lceil \rceil\bigtriangledown\blacktriangleright [(3,C)]
                                                                                          \blacktriangleright \sqcup\blacktriangleright [ (6,B)]
                                                                                           \blacktriangleright \lceil \rceil
```

```
\blacktriangleright [ (5,A), (15,D), (25,E)]
            Como h(25) = 25 mod10 = 5, la entrada (25,E) se inserta al final de la lista A[5].Hubo colisión.
```
Supongamos que el tamaño del arreglo de bucket N=10 y que la función de hash es  $h(k) = k$  MOD N.

Veamos qué sucede con la siguiente secuencia de operaciones sobre un mapeo de enteros en caracteres.

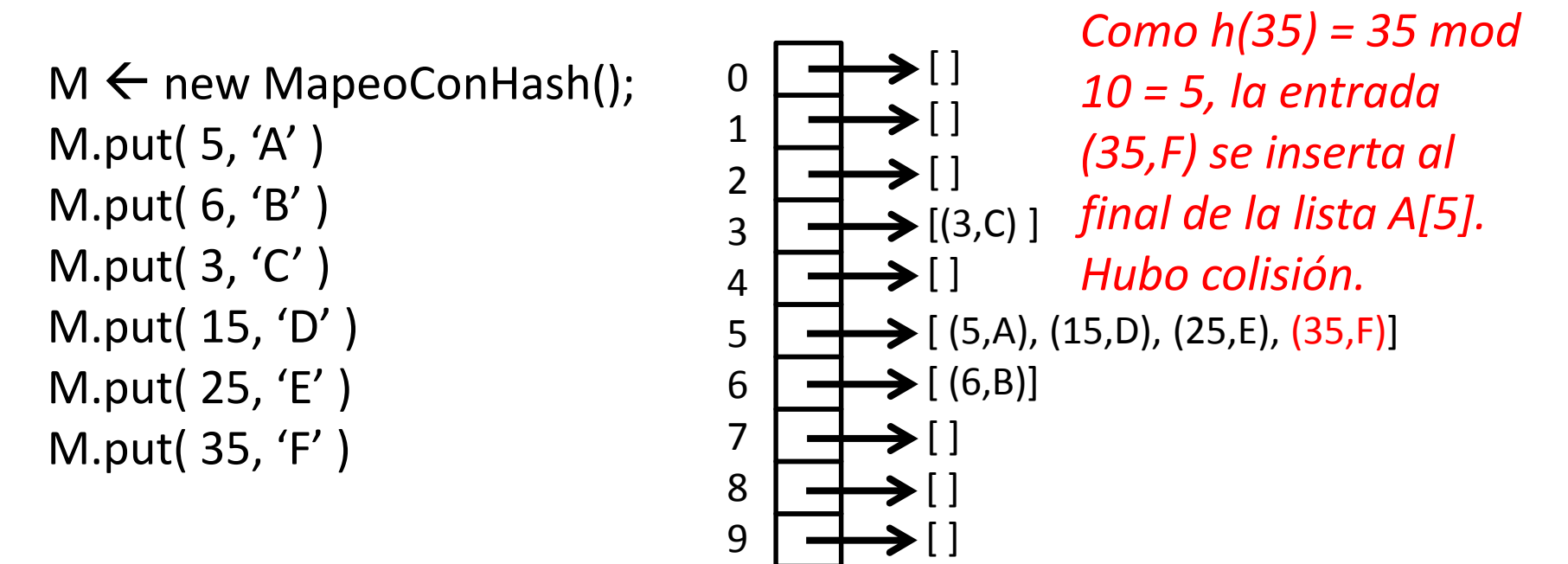

Supongamos que el tamaño del arreglo de bucket N=10 y que la función de hash es  $h(k) = k$  MOD N.

Veamos qué sucede con la siguiente secuencia de operaciones sobre un mapeo de enteros en caracteres.

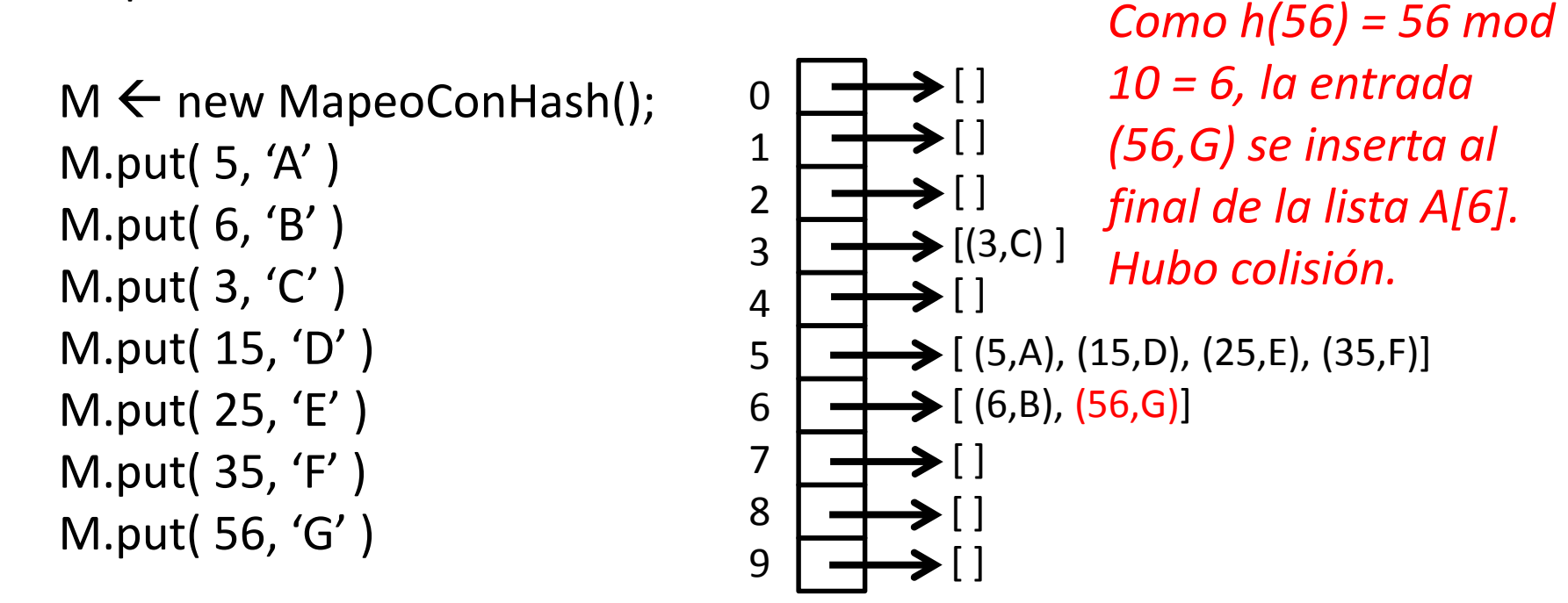

Supongamos que el tamaño del arreglo de bucket N=10 y que la función de hash es  $h(k) = k$  MOD N.

Veamos qué sucede con la siguiente secuencia de operaciones sobre un mapeo de enteros en caracteres.

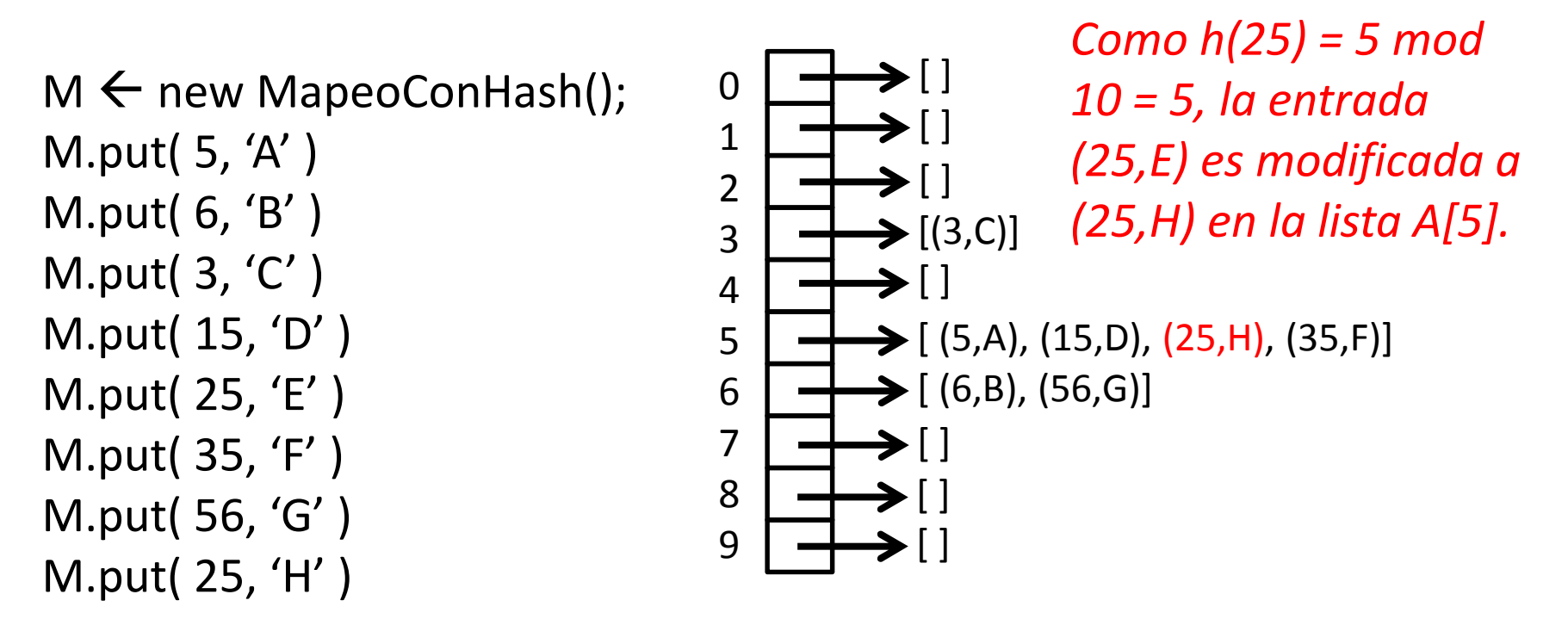

Supongamos que el tamaño del arreglo de bucket N=10 y que la función de hash es  $h(k) = k$  MOD N.

Veamos qué sucede con la siguiente secuencia de operaciones sobre un mapeo de enteros en caracteres.*Como h(15) = 15 mod*

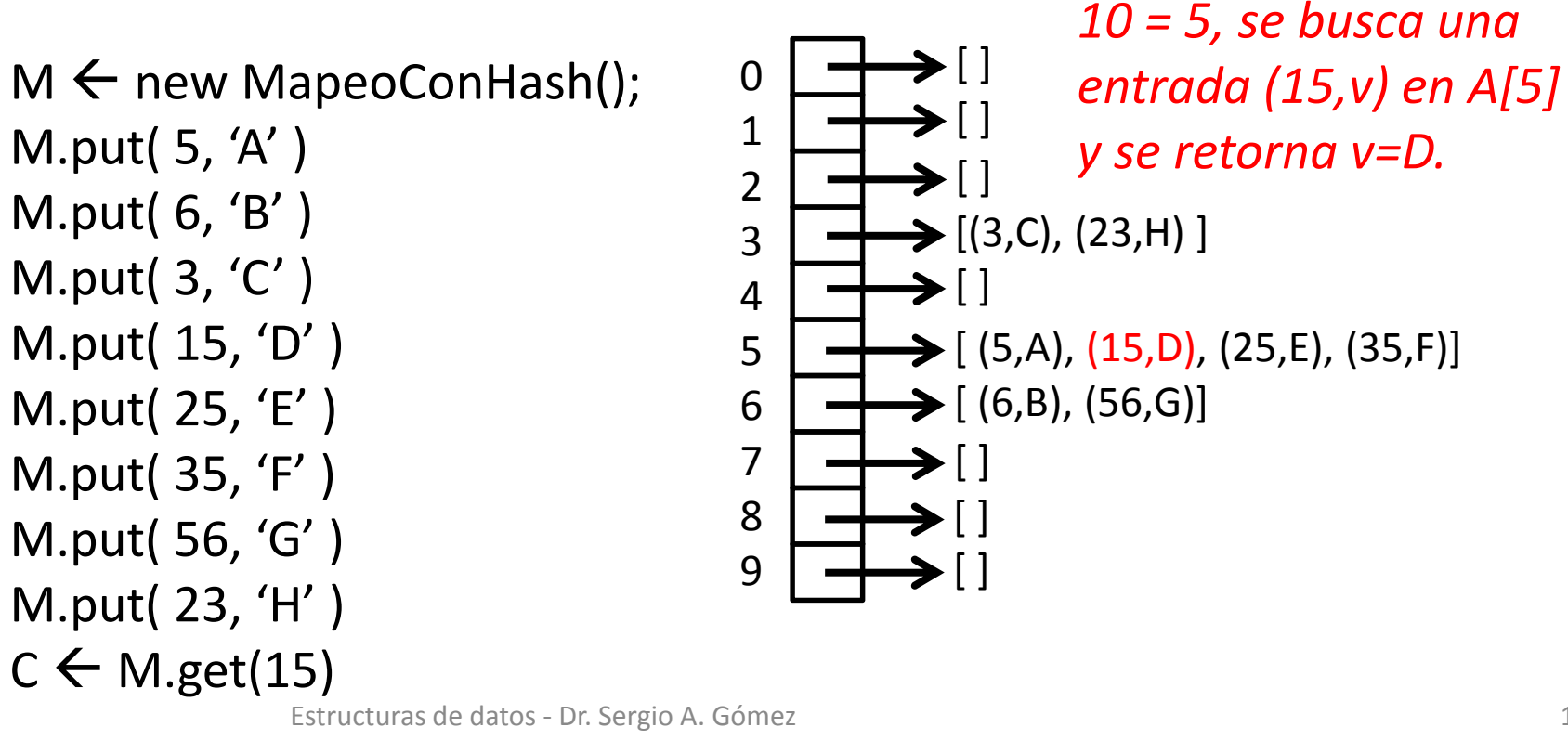

Estructuras de datos - Dr. Sergio A. Gómez <sup>13</sup>

Supongamos que el tamaño del arreglo de bucket N=10 y que la función de hash es  $h(k) = k$  MOD N.

Veamos qué sucede con la siguiente secuencia de operaciones sobre un mapeo de enteros en caracteres.*Como h(40) = 40 mod 10 =* 

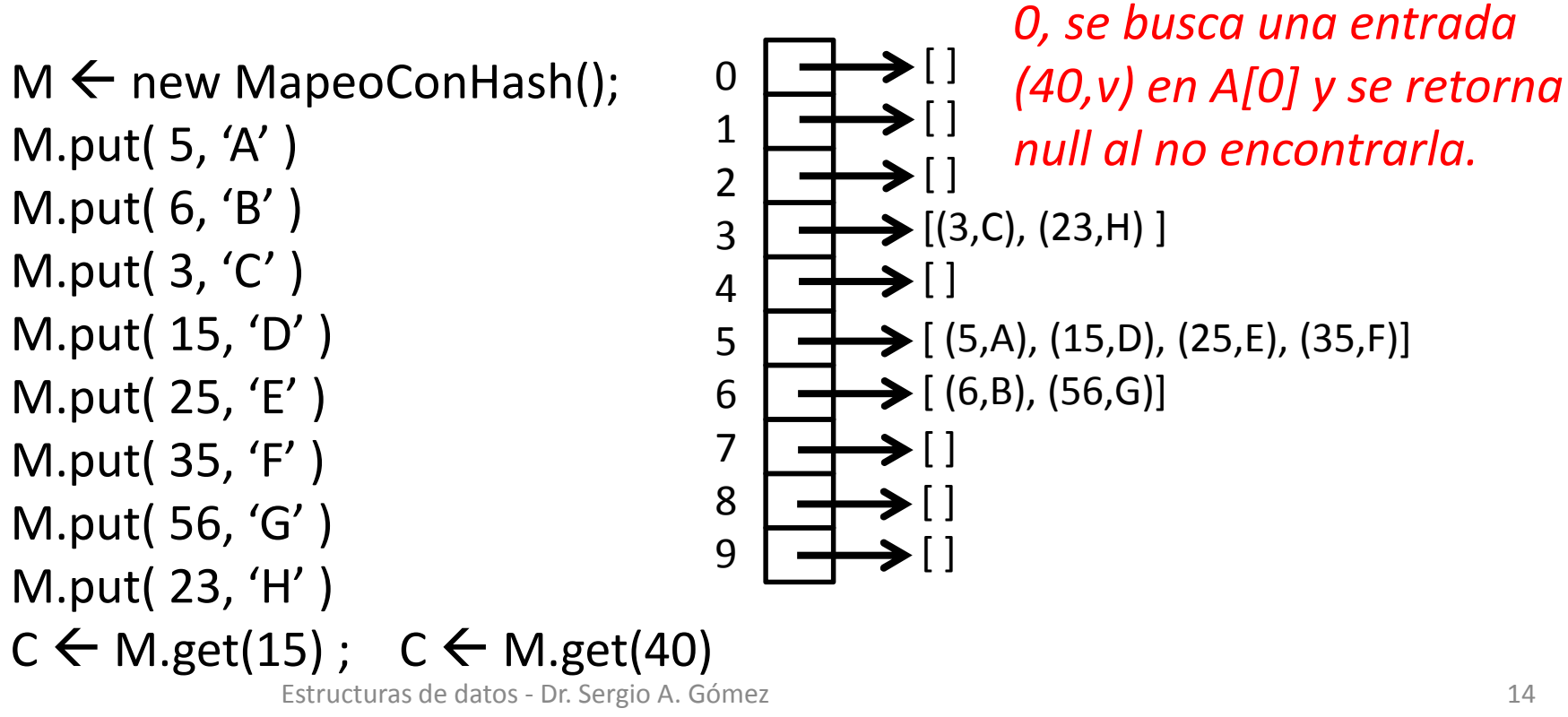

Supongamos que el tamaño del arreglo de bucket N=10 y que la función de hash es  $h(k) = k$  MOD N.

Veamos qué sucede con la siguiente secuencia de operaciones sobre un mapeo de enteros en caracteres.*Como h(15) = 15 mod 10 =* 

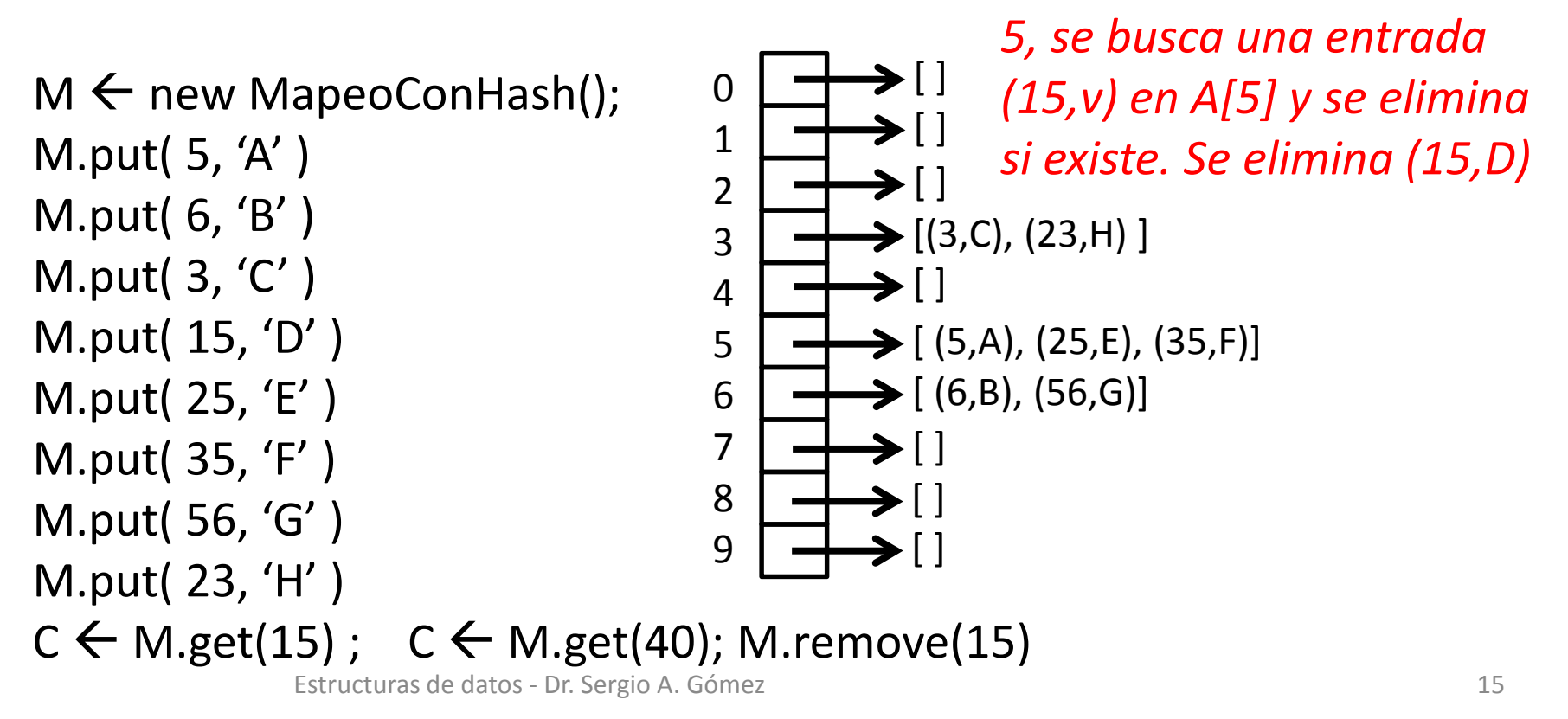

## Problemas pendientes

• Hashing con claves genéricas:

–¿Cómo implementar h(k) cuando k no es entero?

- Distribución uniforme de claves:
	- –¿Qué significa?
	- –¿Cómo lo implemento?

# Hashing con claves genéricas

Paso 1 (hash code): Dada una clave k, obtener un número entero llamado *código de hash* <sup>a</sup> partir de k.

Paso 2 (función de compresión): A partir del código de hash obtener un valor entero entre 0 y N-1.

# Códigos de hash

- La forma más sencilla es usar el método: public int hashCode(); heredado de Object.
- Cuidado: En la implementación más simple *hashCode()* retorna la dirección de memoria del objeto con lo que dos objetos iguales (en el sentido de *equals*) tendrían distinto hashCode.
- Por ello la clase String redefine el método *hashCode()*.

## Códigos de hash para strings

- La forma más sencilla de implementar hashcode para strings consiste de sumar los códigos Ascii (o Unicode) de los caracteres del string.
- <u>Ejemplo:</u> El hash code de "ABBA" sería:  $65+66+66+65 = 262$
- Sin embargo, el código de "BABA" sería el mismo, con lo cual habría una colisión.

## Códigos de hash para strings

- Una aproximación mejor consiste en utilizar la posición del carácter considerado en un código polinomial.
- Si el string s es  $(x_0, x_1, ..., x_{k-1})$ , dado un entero a≠1, se puede usar el hash code:

$$
x_0 a^{k-1} + x_1 a^{k-2} + \ldots + x_{k-2} a + x_{k-1}
$$

Nota: El valor de "a" se debe encontrar experimentalmente hasta lograr una "buena" distribución de claves.

## Códigos de hash para tipos numéricos

•Para el tipo Float:

> Dado un float x existe un método de clase Float.floatToIntBits(x) que retorna un entero a partir de x.

- Ejemplo:
	- Float.floatToIntBits(4.5697f): 1083325179
	- Float.floatToIntBits(1.8e34f): 2019417596
- •Para los tipos byte, short, int, char: Castear a int.

# Funciones de compresión

Dado i = k.hashCode(), se requiere en la implementación de:

- Put(k,v): obtener el número de cubeta a insertar la entrada (k,v)
- Get(k): obtener el número de cubeta para buscar una entrada con clave k.
- Implementaciones:
	- Método de la división: i mod *N*(*N* debe ser primo)
	- Método MAD (loco) (por multiply, add & divide): [(*a*i+*b*) mod*p*] mod *N,*

donde a y b son enteros al azar y p es un primo mayor a N. Nota: "a", "b" y "p" deben buscarse experimentalmente hasta lograr una distribución uniforme de claves.

Estructuras de datos - Dr. Sergio A. Gómez <sup>22</sup>

# Implementación de separate chaining

**Clase** Mapeo<K,V>

#### **Atributos:**

Map<K,V> [] A int n { n es size, la cantidad de entradas del mapeo }  $int N \leftarrow 13$  { o cualquier otro número primo }

```
Constructor Mapeo()
             \mathsf{n}\leftarrow \mathsf{0}A ← (Map<K,V> []) new MapeoConLista[N]<br>for i← 0 to N-1 do
             for i← 0 to N-1 do<br>and ← ne
                          A[i] ← new MapeoConLista<K,V>()
```
# Implementación de separate chaining<br>magatik

**Algoritmo** get(k)

{ retorna el valor asociado con la clave k en el mapeo, o null si no hay una entrada con clave k en el mapeo }

**return** A[h(k)].get(k) { Delega en el get del mapeo implementado con lista. }

#### **Algoritmo** put(k, v)

{ Si hay una entrada en el mapeo con clave k, reemplaza el valor con v y retorna el viejo valor. Sino retorna agrega la entrada (k,v) y retorna null } t <del>(</del> A[h(k)].put(k,v) { Delega en el put del mapeo implementado con lista. } **if** t = null **then** { k es una nueva clave }

 $n \leftarrow n+1$ 

#### **Algoritmo** remove(k)

{ Retorna el valor asociado con la clave k del mapeo o null si no hay entrada con clave  $k$  }

t <del>(</del>  $\{$  Delega en el mapeo implementado con lista.  $\}$ **if** t ≠ null **then** { k fue encontrado }

 $n \leftarrow n - 1$ 

**return**t

**return**t

Estructuras de datos - Dr. Sergio A. Gómez <sup>24</sup>

### ¿Distribución uniforme de claves?

- $\bullet$  Fenómeno aleatorio: Fenómeno que bajos mismas condiciones puede producir resultados diferentes.
- $\bullet$ Evento: Resultado posible de un fenómeno aleatorio.
- •Espacio muestral: Conjunto de eventos posibles.
- • Ejemplo: Al arrojar un dado, los eventos posibles son que salga la cara 1, que salga la cara 2, …, ó que salga la cara 6.
- $\bullet$  Probabilidad: La probabilidad de un evento E, notada p(E), es un número real entre 0 y 1.
- $\bullet$ Ejemplo: Dado perfecto: p(salga la cara i al arrojar el dado) = 1/6
- • Frecuencia relativa: La probabilidad de un evento E se estima con su frecuencia relativa = cantidad de ocurrencias del evento E / cantidad de eventos ocurridos
- $\bullet$  Ejemplo: Dado del casino: ¿Cuál es la probabilidad de obtener un 2 al tirar el dado? p(salga la cara 2 al arrojar el dado) =

cuántas veces salió el 2 / la cantidad de tiradas.

Estructuras de datos - Dr. Sergio A. Gómez <sup>25</sup>

## ¿Distribución uniforme de claves?

- $\bullet$  Distribución uniforme: Todos los eventos tienen la misma probabilidad.
- • Distribución uniforme de claves: La probabilidad de que una clave termine en un bucket determinado es constante y es igual a 1/N, donde N=cantidad de buckets de la tabla de hash.
- ¿Cómo compruebo que tengo distribución uniforme de claves?:
	- 1. Tome un conjunto de n claves de muestra k $_{1}$ , k $_{2}$ , ..., k $_{\mathsf{n}}$
	- 2. Realice los n *put(k 1), put(k2), …, put(kn)* en su tabla de hash
	- 3. Cuente cuántas claves (o entradas) hay en cada bucket
	- 4. Si hay distribución uniforme de claves, entonces en cada bucket debería haber aproximadamente n / N entradas.

## Tiempo de ejecución de hash abierto

- $\bullet$ Entrada: Tabla de hash de N buckets y n entradas.
- •Tamaño de la entrada: n = cantidad de entradas del hash
- •• Suponemos que <u>no hay distribución uniforme de claves</u>
- $\bullet$  Peor caso:
	- – Ocurre el peor escenario: Todas las claves terminan en un único bucket
	- – $-$  En este caso el bucket es una lista de tamaño n
	- – $\mathsf{T}_{\mathsf{get}}(\mathsf{n})$  = O(1+n),
	- – $\mathsf{T}_{\mathsf{put}}(\mathsf{n})$  = O(1+n)
	- – ${\mathsf T}_{\mathsf{remove}}({\mathsf n})$ = O(1+n)
	- – Nota: El "1" en "1+n" corresponde al tiempo de calcular el hash de la clave, el cual es independiente de n.

## Tiempo de ejecución de hash abierto

- $\bullet$ Entrada: Tabla de hash de N buckets y n entradas.
- $\bullet$ Tamaño de la entrada: n = cantidad de entradas del hash
- •• Suponemos que <u>sí hay distribución uniforme de claves</u>
- $\bullet$  Peor caso:
	- –Cada bucket tiene n/N entradas
	- – $-$  En este caso el bucket es una lista de tamaño n/N
	- $\mathsf{T}_{\mathsf{get}}(\mathsf{n}) = \mathsf{O}(1\texttt{+}\mathsf{n}/\mathsf{N})$
	- – $-$  n/N =  $\lambda$  = factor de carga < 0,9
	- – $-$  Luego, T<sub>get</sub>(n) = O(1+n/N) = O(1+ $\lambda$ ) = O(1,9) = O(1)

# Rehash

- Al implementar put, hay que mantener el factor de carga λ=n/N controlado.
- • $\cdot$  Si  $\lambda$  supera 0,9, hay que incrementar el tamaño de N para disminuir n/N.
- Esto requiere crear una tabla más grande (e.g. de tamaño 2\*N y buscar el siguiente primo N' tal que N'>2\*N); luego insertar todas las entradas de la tabla vieja en la nueva tabla (*a resolver en la práctica*).
- Esta operación inevitablemente tendría O(n) ya que requiere recorrer toda la tabla vieja.

## Hash Cerrado

- En hash cerrado se tiene un arreglo de N buckets
- Cada bucket almacena a lo sumo una entrada.
- Dada una clave k y un valor v, la función de hash h indica cuál es la componente h(k) del arreglo en la cual se almacena la entrada (k,v).
- Dadas dos claves  $k_1$  y  $k_2$  con  $k_1 \neq k_2$ , si h( $k_1$ )=h( $k_2$ ) entonces se produce una colisión.
- Políticas para la resolución de colisiones:
	- –— Lineal (linear probing)
	- –— Cuadrática (quadratic probing)
	- – $-$  Hash doble (double hashing)

Supongamos que el tamaño del arreglo de bucket N=10 y que la función de hash es  $h(k) = k$  MOD N.

Veamos qué sucede con la siguiente secuencia de operaciones sobre un mapeo de enteros en caracteres.

 $M \leftarrow$  new MapeoConHash();

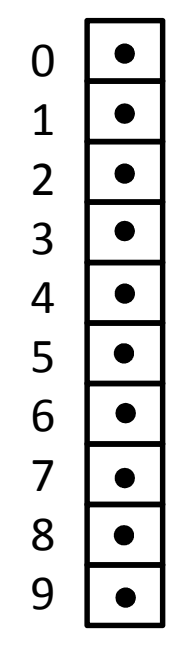

*Inicialmente las componentes de la tabla de hash están inicializadas con null indicando que están vacías.*

Supongamos que el tamaño del arreglo de bucket N=10 y que la función de hash es  $h(k) = k$  MOD N.

Veamos qué sucede con la siguiente secuencia de operaciones sobre un mapeo de enteros en caracteres.

M ← new MapeoConHash()<br>M put( 5 'A' ) M.put( 5, 'A' )

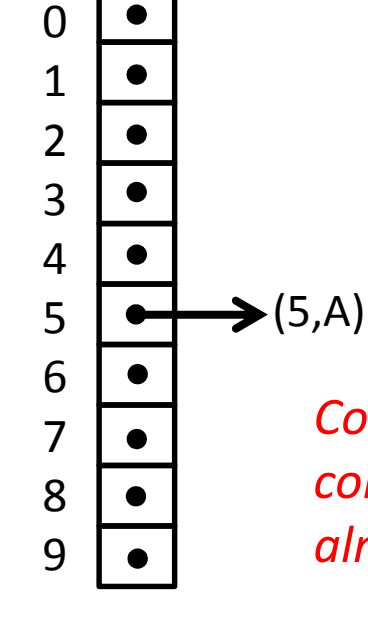

*Como h(5) = 5 mod 10 = 5 y la comp. 5 es null, directamente almaceno (5,A) en A[5].*

Supongamos que el tamaño del arreglo de bucket N=10 y que la función de hash es  $h(k) = k$  MOD N.

Veamos qué sucede con la siguiente secuencia de operaciones sobre un mapeo de enteros en caracteres.

M ← new MapeoConHash()<br>M put( 5 'A' ) M.put( 5, 'A' )M.put( 3, 'C')

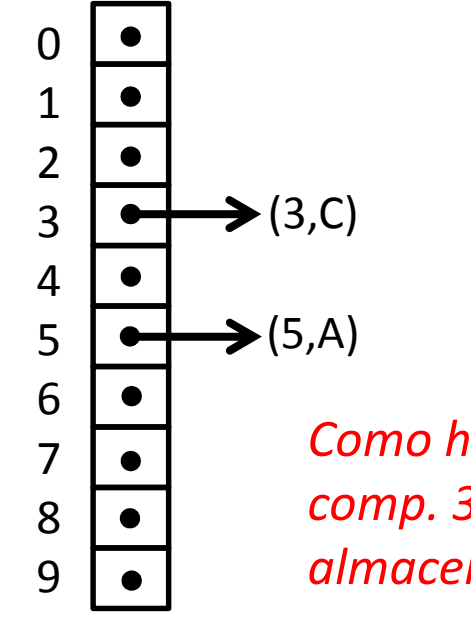

*Como h(3) = 3 mod 10 = 3 y la comp. 3 es null, directamente almaceno (3,C) en A[3].*

Supongamos que el tamaño del arreglo de bucket N=10 y que la función de hash es  $h(k) = k$  MOD N.

Veamos qué sucede con la siguiente secuencia de operaciones sobre un mapeo de enteros en caracteres.

```
M ← new MapeoConHash()<br>M put( 5 'A' )
M.put( 5, 'A' )M.put( 3, 'C')M.put(15, 'D')Como h(15) = 15mod 10 = 5 y
```
*la comp. 5 está ocupada, se produjo una colisión. Se busca una componente null <sup>o</sup> disponible en forma lineal y circular. Almaceno (15,D) en* 

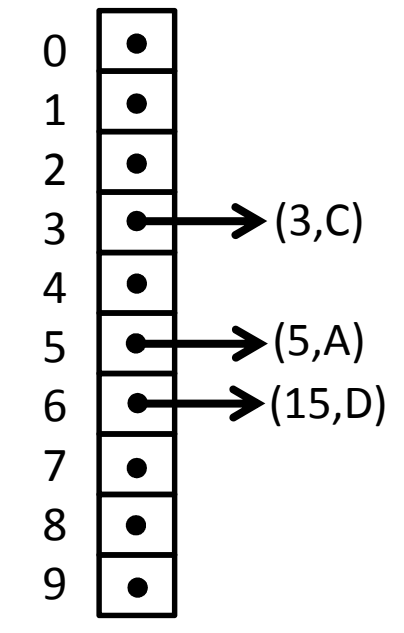

*A[6].*

Supongamos que el tamaño del arreglo de bucket N=10 y que la función de hash es  $h(k) = k$  MOD N.

Veamos qué sucede con la siguiente secuencia de operaciones sobre un mapeo de enteros en caracteres.

```
M ← new MapeoConHash()<br>M put( 5 'A' )
M.put( 5, 'A' )M.put( 3, 'C')M.put(15, 'D')M.put(25, 'E' )
```
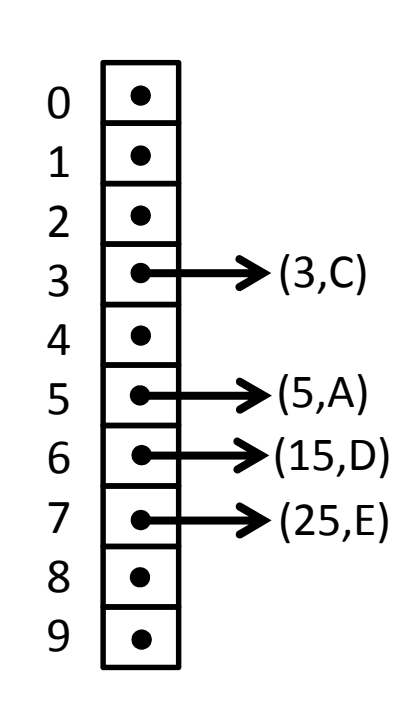

*h(25) = 25 mod 10 = 5, y la comp. 5 está ocupada, se produjo una colisión. Se busca una componente nullo disponible en forma lineal y circular. Almaceno (25,E) en A[7].*

Supongamos que el tamaño del arreglo de bucket N=10 y que la función de hash es  $h(k) = k$  MOD N.

Veamos qué sucede con la siguiente secuencia de operaciones sobre un mapeo de enteros en caracteres.

```
M ← new MapeoConHash()<br>M put( 5 'A' )
M.put( 5, 'A' )M.put( 3, 'C')M.put(15, 'D')M.put(25, 'E' )M.put(35, 'F' )
```
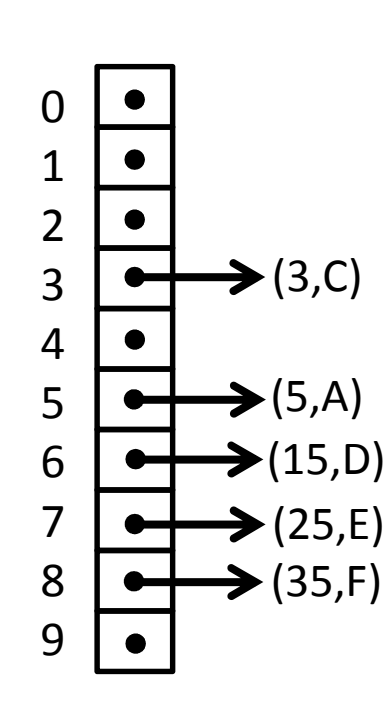

*h(35) = 35 mod 10 = 5, y la comp. 5 está ocupada, se produjo una colisión. Se busca una componente nullo disponible en forma lineal y circular. Almaceno (35,F) en A[8].*

Supongamos que el tamaño del arreglo de bucket N=10 y que la función de hash es  $h(k) = k$  MOD N.

Veamos qué sucede con la siguiente secuencia de operaciones sobre un mapeo de enteros en caracteres.

```
M ← new MapeoConHash()<br>M put( 5 'A' )
M.put( 5, 'A' )M.put( 3, 'C')M.put(15, 'D')M.put(25, 'E' )M.put(35, 'F' )v ←M.get(25)
```
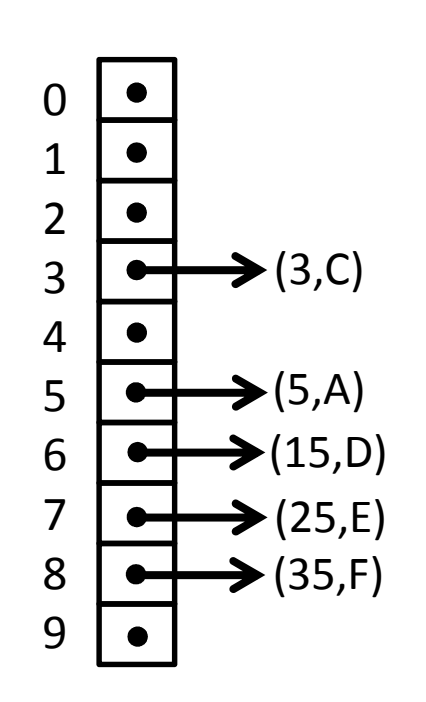

*h(25) = 25 mod 10 = 5, y la comp. 5 no tiene la clave 25, se busca linealmente la clave 25 hasta encontrarla o encontrar una componente null en forma lineal y circular. Encuentro la componente 7 y retorno el valor A[7].getValue().*

Supongamos que el tamaño del arreglo de bucket N=10 y que la función de hash es  $h(k) = k$  MOD N.

Veamos qué sucede con la siguiente secuencia de operaciones sobre un mapeo de enteros en caracteres.

```
M ← new MapeoConHash()<br>M put( 5 'A' )
M.put( 5, 'A' )M.put( 3, 'C')M.put(15, 'D')M.put(25, 'E' )M.put(35, 'F' )v ←M.get(25)
M.remove(15)
```
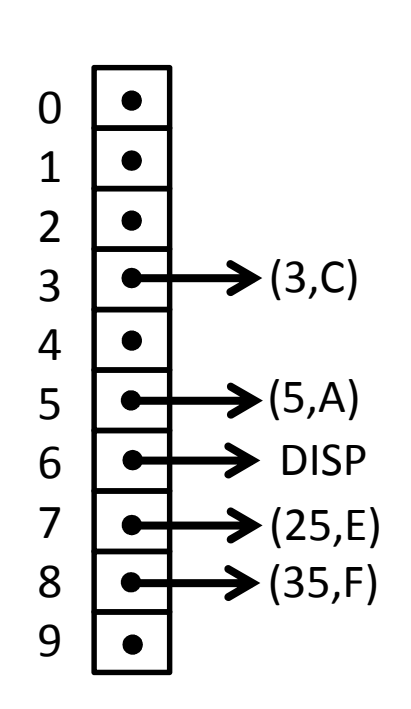

*h(15) = 15 mod 10 = 5, y la comp. 5 no tiene la clave 15, se busca linealmente la clave 15 hasta encontrarla o encontrar una componente null en forma lineal y circular. Encuentro la componente 6 y retorno el valor A[6].getValue() pero marcando A[6] como*  (25,E)*disponible. Si pusiera null no encontraría (25,E) ni (35,F).*

Supongamos que el tamaño del arreglo de bucket N=10 y que la función de hash es  $h(k) = k$  MOD N.

Veamos qué sucede con la siguiente secuencia de operaciones sobre un mapeo de enteros en caracteres.

```
M ← new MapeoConHash()<br>M put( 5 'A' )
M.put( 5, 'A' )M.put( 3, 'C')M.put(15, 'D')M.put(25, 'E' )M.put(35, 'F' )v ←M.get(25)
M.remove(15)M.put( 65, 'G')
```
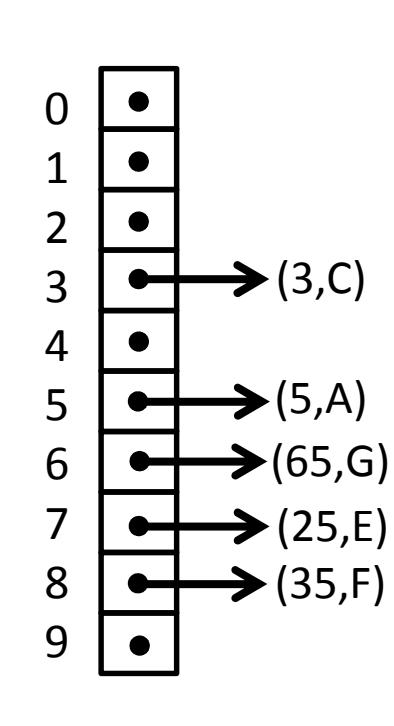

*h(65) = 65 mod 10 = 5, y la comp. 5 está ocupada (hubo colisión). Se busca linealmente hasta encontrar un null o un disponible en forma lineal y circular. Encuentro la componente 6 y allí almaceno (65,G).*

Supongamos que el tamaño del arreglo de bucket N=10 y que la función de hash es  $h(k) = k$  MOD N.

Veamos qué sucede con la siguiente secuencia de operaciones sobre un mapeo de enteros en caracteres.

M ← new MapeoConHash()<br>M put( 5 'A' ) M.put( 5, 'A' )M.put( 3, 'C')M.put(15, 'D')M.put(25, 'E' )M.put(35, 'F' )v **←**M.get(25) M.remove(15)M.put( 65, 'G')M.put(25,'H')

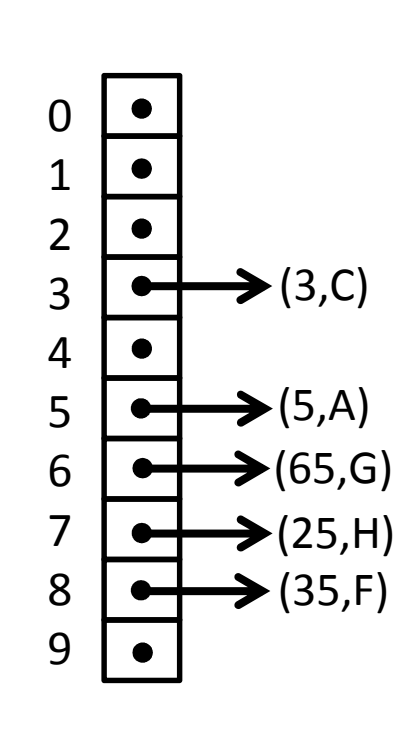

*h(25) = 25 mod 10 = 5, y la comp. 5 no tiene la clave 25, busco linealmente hasta un null o hasta un disponible o hasta hallar el 25, donde reemplazo el valor viejo E por el nuevo H y retorno el viejo E.*

Supongamos que el tamaño del arreglo de bucket N=10 y que la función de hash es  $h(k) = k$  MOD N.

Veamos qué sucede con la siguiente secuencia de operaciones sobre un mapeo de enteros en caracteres.

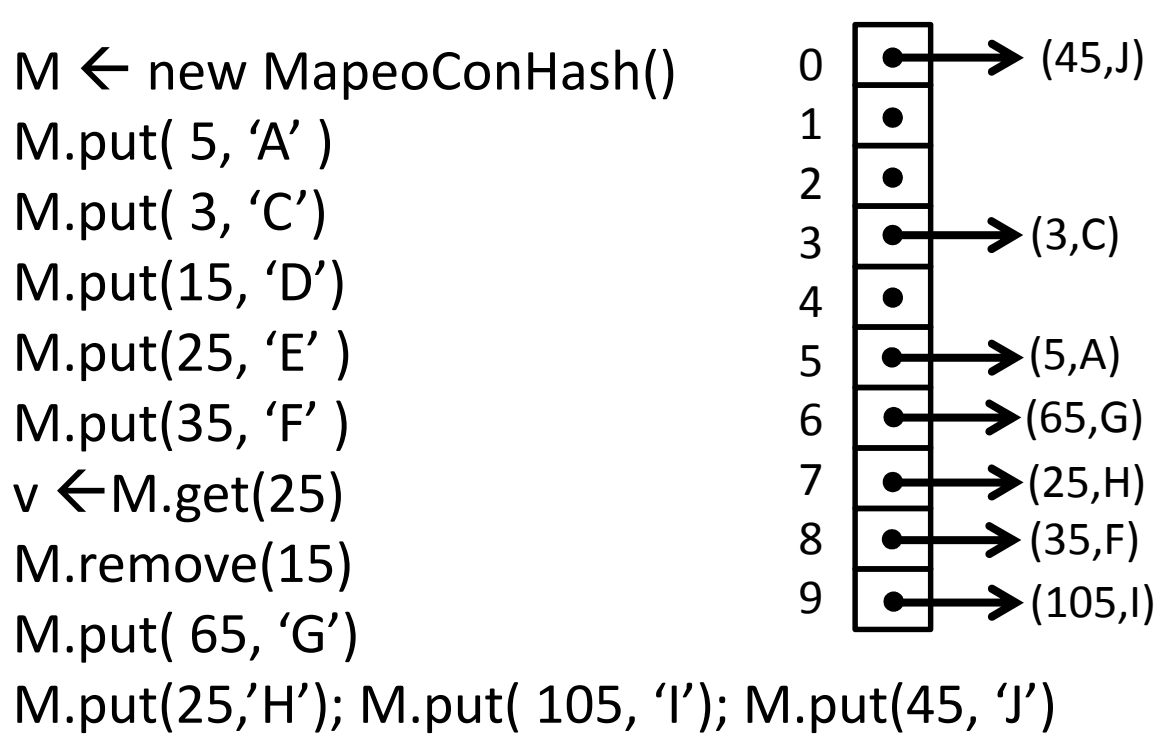

*La inserción de (105,I) y (45,J) pueblan el arreglo en forma circular.* (45,J)

Estructuras de datos - Dr. Sergio A. Gómez <sup>41</sup>

## Ventajas y desventajas

- • El hashing lineal tiende a agrupar entradas con claves con mismo valor de hash.
- Si el arreglo es muy pequeño, se mezclan las claves  $k_i$  con distinto hash y la búsqueda se hace muy lenta porque degenera en buscar linealmente en un arreglo.
- Para hacer que esto funcione N >> n con lo que las claves se agrupan por su valor de hash
- GT sugiere que el factor de carga  $\lambda = n/N < 0.5$ •

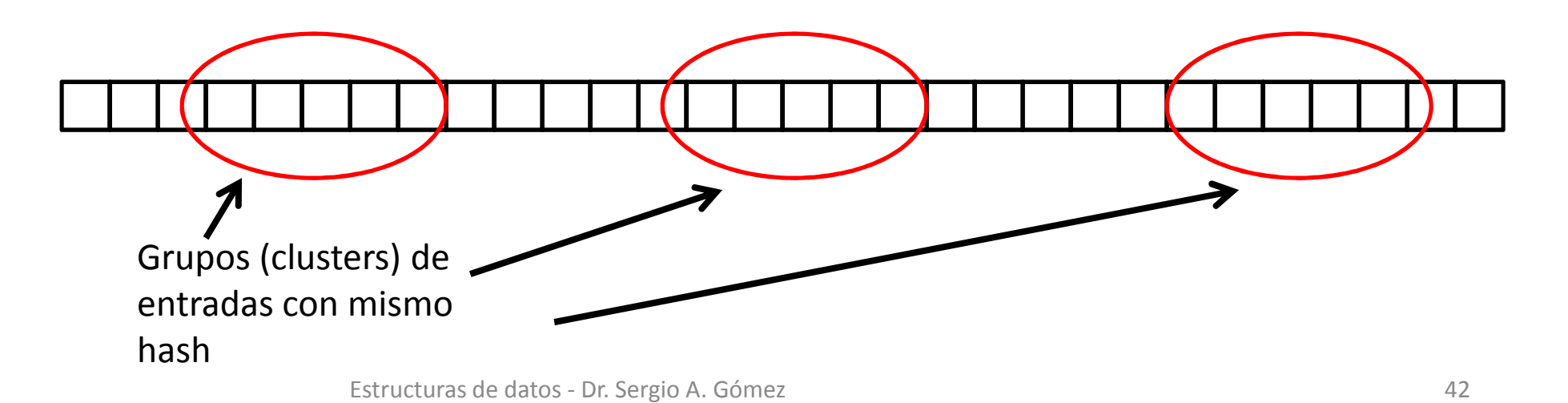

Otras políticas de resolución de colisiones:Resolución cuadrática (quadratic probing)

- Definición: Si i=h(k), prueba iterativamente los buckets A[(i+f(j)) mod N] para j=0,1,2,… donde f(j)=j 2 hasta que encuentra un bucket vacío.
- Ventaja: Evita los patrones de agrupamiento de hash lineal pero crea otro tipo que se llama "agrupamiento secundario"
- Problema: Si N no es primo, puede no encontrar un slot vacío aunque exista
- Problema: Si N es primo y el arreglo está lleno a la mitad o más (i.e. n>N/2), no va a encontrar un slot vacío por más que éste exista.

Otras políticas de resolución de colisiones:Hashing doble (double hashing)

- Definición: Si i=h(k), y A[i] está ocupado, se usa una segunda función de hash h' tal que prueba los bucketsA[( $i + f(j)$ ) mod N] para j=1,2,3... donde  $f(j) = j * h'(k)$ .
- La función h'(k) no puede evaluar a 0.
- Se usa h' $(k)$  = q  $(k \mod q)$  para un primo q < N.
- N debiera ser primo también.

### Comparación entre ambos enfoques

- El hash cerrado ahorra algo de espacio con respecto al hash abierto.
- Los resultados experimentales muestran que el hash abierto es más rápido que los otros métodos.

## Bibliografía

• Capítulo 9 de M. Goodrich & R. Tamassia, Data Structures and Algorithms in Java. FourthEdition, John Wiley & Sons, 2006.